#### Załącznik nr 1 do decyzji nr DR.WORK.6082.5.2020

Załącznik 11<sup>1</sup> "Zamówienie na realizację PDU IP" do Części I Ogólnej "Oferty ramowej określającej ramowe warunki dostępu telekomunikacyjnego w zakresie rozpoczynania i zakańczania połączeń, hurtowego dostępu do sieci TP, dostępu do łączy abonenckich w sposób zapewniający dostęp pełny lub współdzielony oraz dostępu do łączy abonenckich poprzez węzły sieci telekomunikacyjnej na potrzeby sprzedaży usług szerokopasmowej transmisji danych"

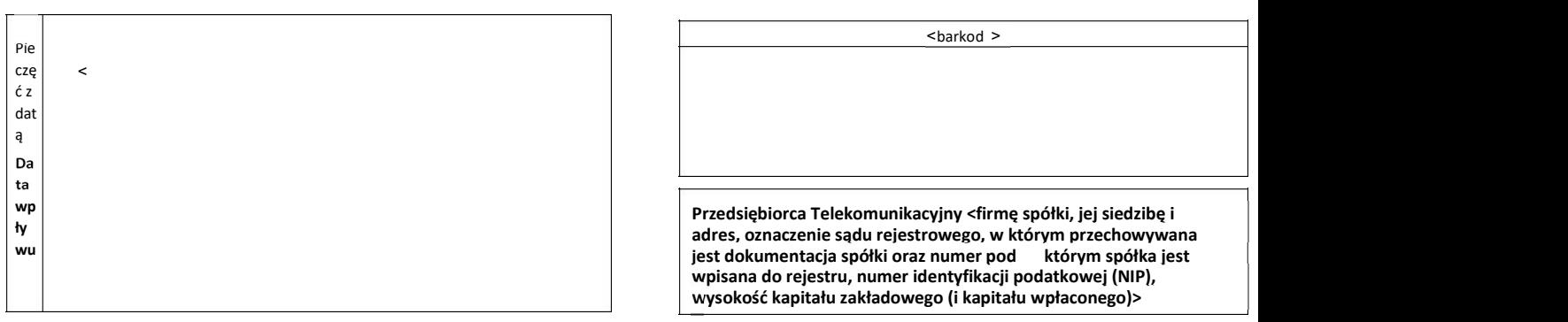

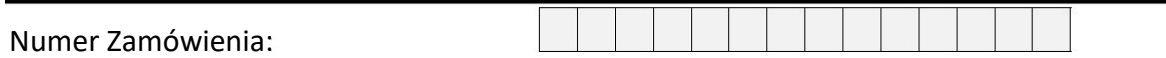

### ZAMÓWIENIE na realizację PDU IP

<wypełnia PT>

#### Dane PDU:

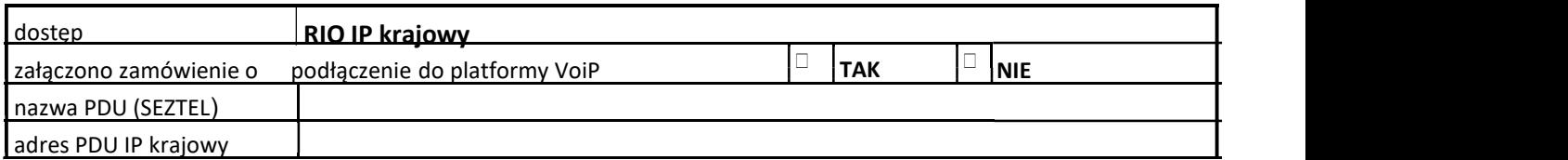

#### Parametry PDU:

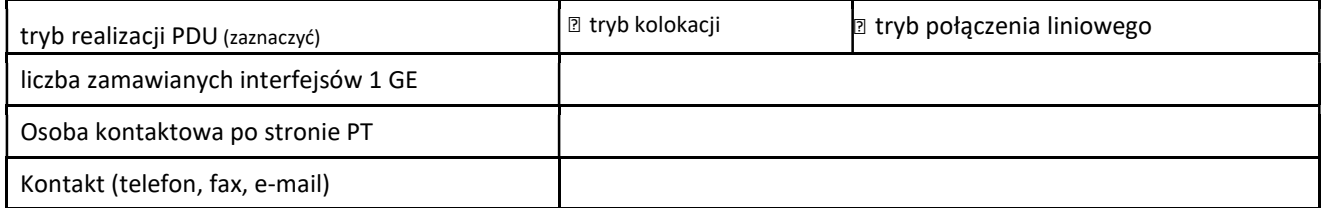

#### Dane dodatkowe:

(wypełnić poniższe pola tylko w przypadku zmiany Zamówienia)

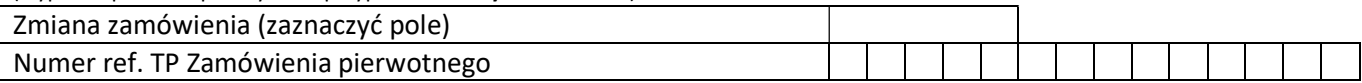

Uwagi dodatkowe: ...................................................................................... ...................................................................................... ...................................................................................... ................................................................................... ...................................................................... Data, podpis i pieczęć osoby upoważnionej da a shekarar 1999 a shekarar 1999 a shekarar 1999 a shekarar 1999 a shekarar 1999 a shekarar 1999 a shekarar t*a* wie op 1999 waarde en de offisjele taal de offisjele taal de offisjele taal de offisjele taal de offisjele<br>Wie offisjele taal de offisjele taal de offisjele taal de offisjele taal de offisjele taal de offisjele taal d pł  $>$  and the contract of the contract of the contract of the contract of the contract of the contract of the contract of the contract of the contract of the contract of the contract of the contract of the contract of the c Pie <u>de la contrada de la contrada de la contrada de la contrada de la contrada de la contrada de la contrada de</u>  $\begin{array}{c|c}\n cz \\
 z \\
 da\n\end{array}$  <  $\begin{array}{c|c}\n\hline\n\vdots \\
\hline\n\vdots \\
\hline\n\vdots \\
\hline\n\vdots \\
\hline\n\vdots \\
\hline\n\vdots \\
\hline\n\vdots \\
\hline\n\end{array}$ <barkod > Przedsiębiorca Telekomunikacyjny <firmę spółki, jej siedzibę i adres, oznaczenie sądu rejestrowego, w którym przechowywana

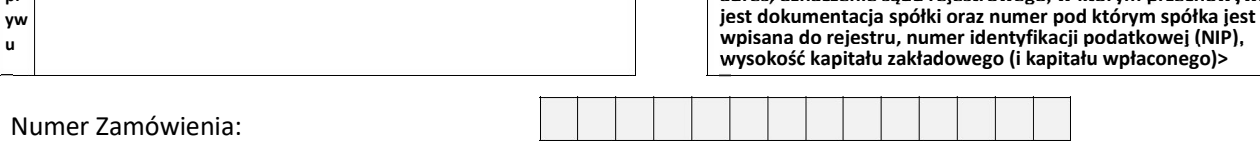

## ZAMÓWIENIE na modyfikację/likwidację PDU IP

<wypełnia PT>

#### Dane PDU:

dostęp **RIO IP krajowy** załączono zamówienie o podłączenie do platformy VoiP  $\Box$  TAK  $\Box$  NIE nazwa PDU (SEZTEL) adres PDU IP krajowy

#### Dotychczasowe parametry PDU:

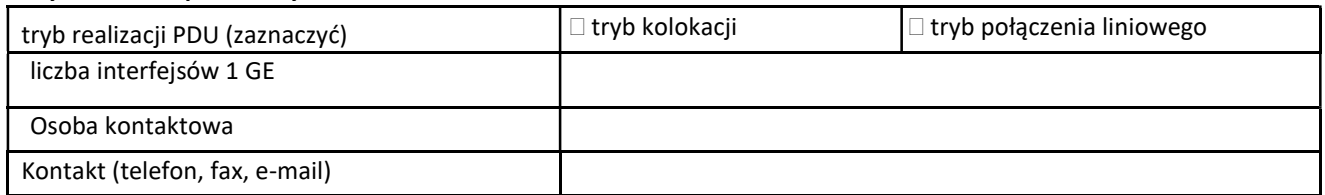

#### Parametry po modyfikacji PDU:

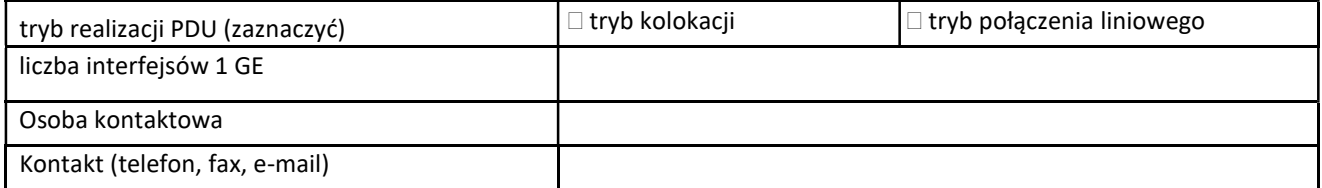

#### Dane dodatkowe:

(wypełnić poniższe pola tylko w przypadku zmiany Zamówienia)

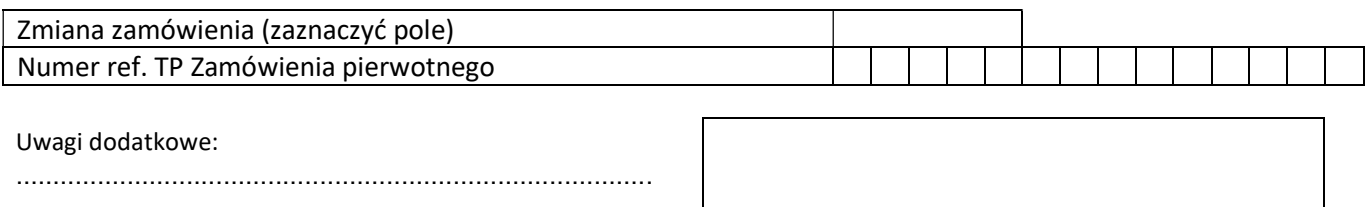

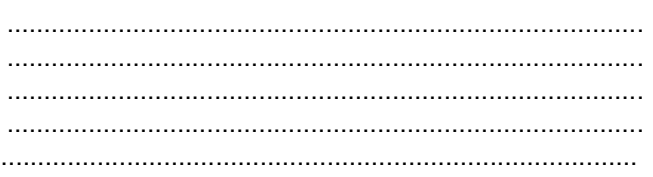

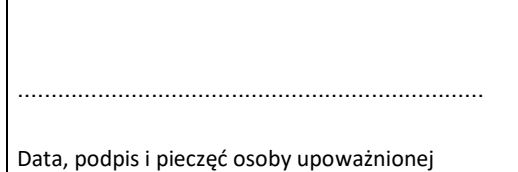

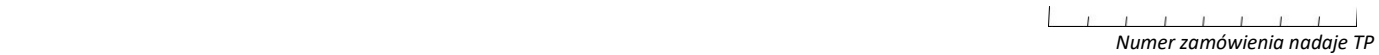

# PRZYŁĄCZENIE PT DO SIECI TP W TRYBIE KOLOKACJI

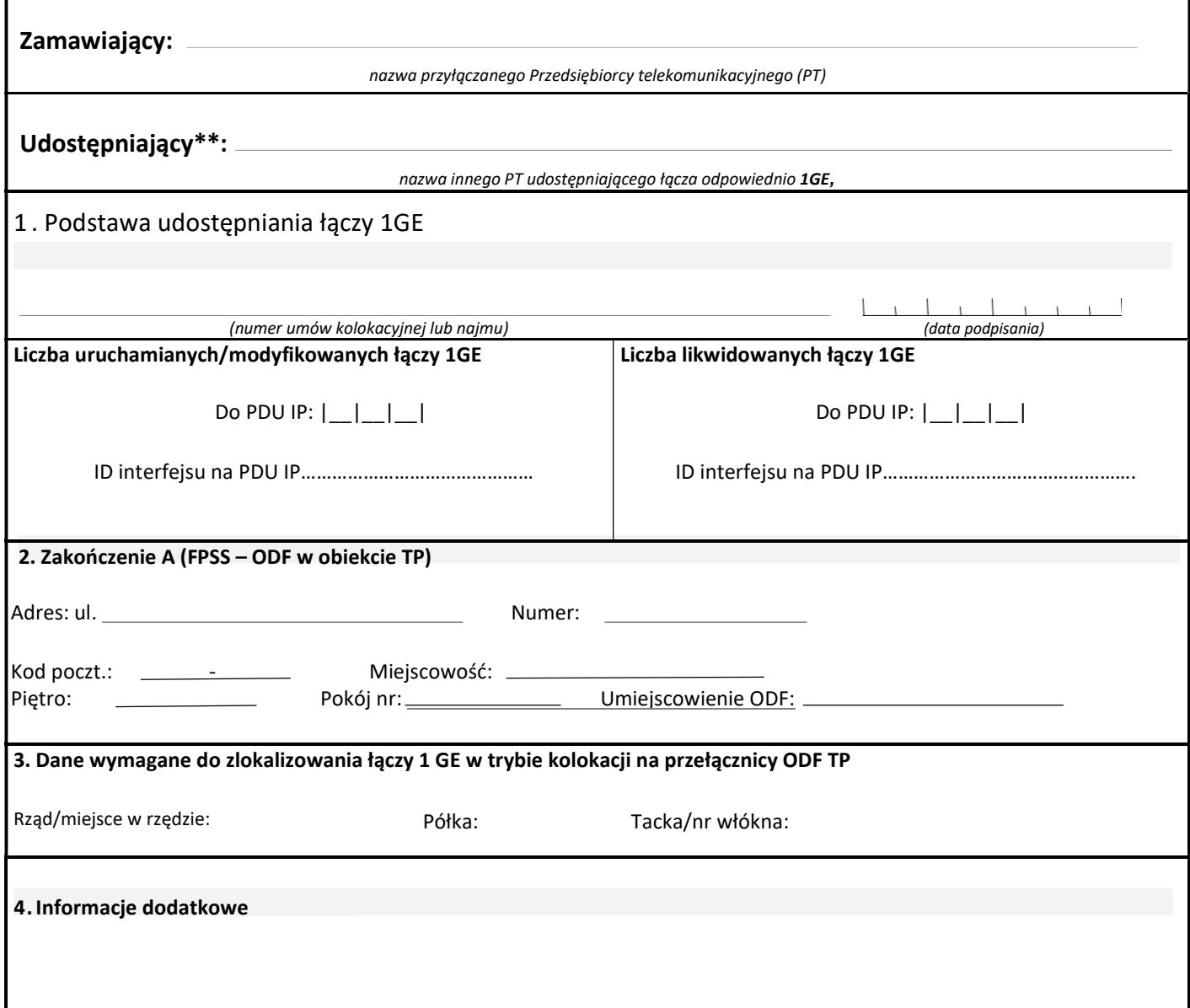

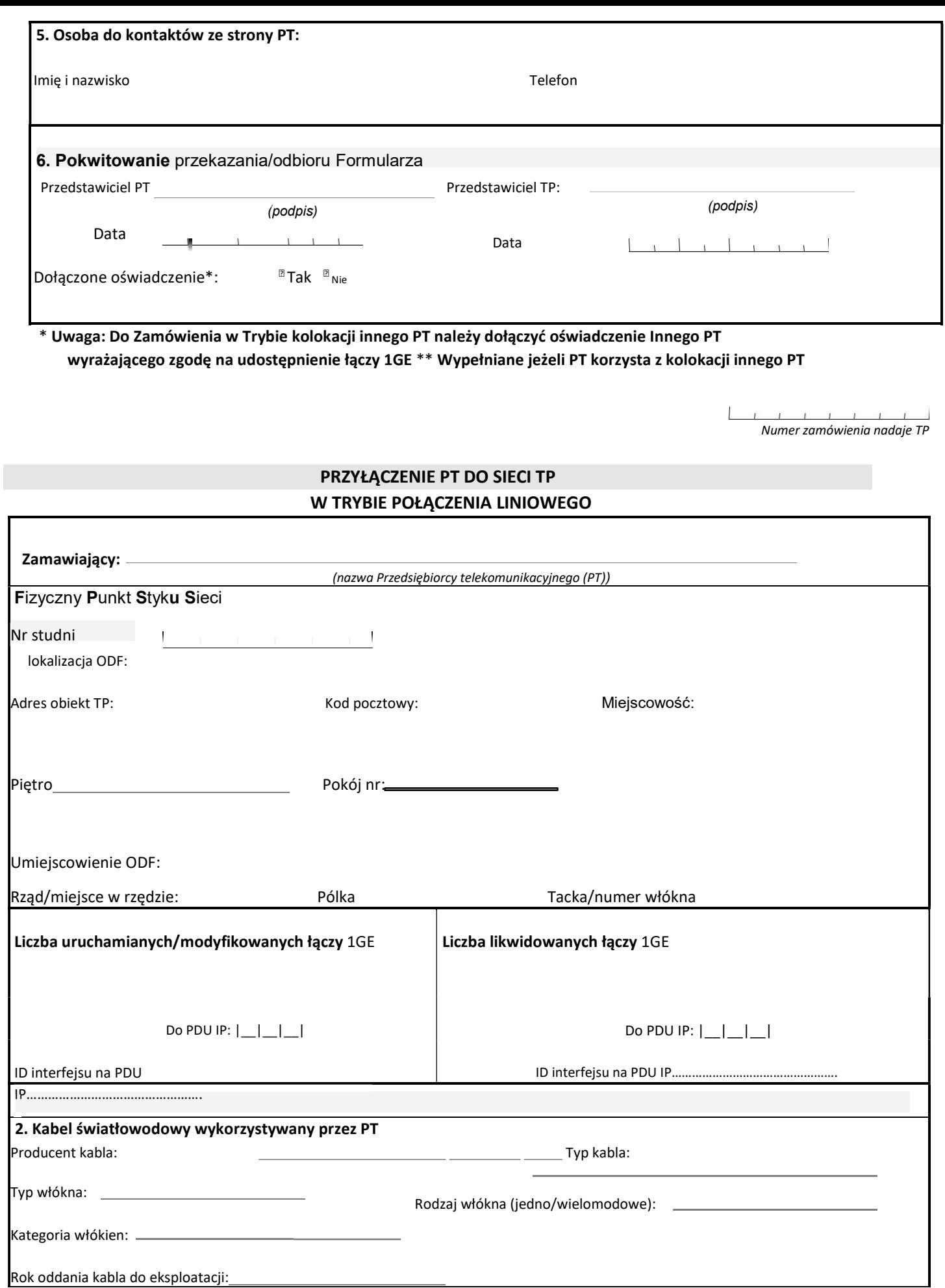

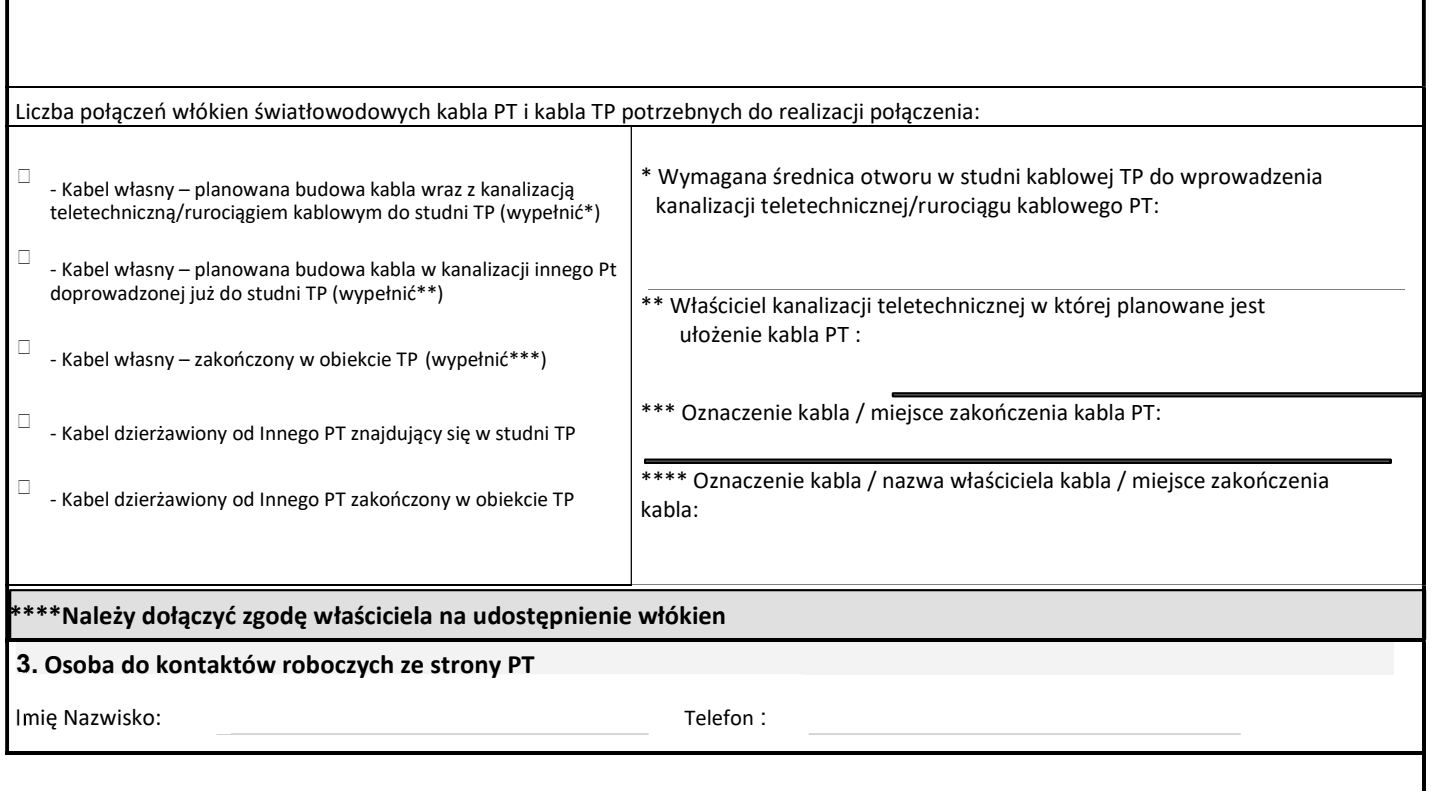

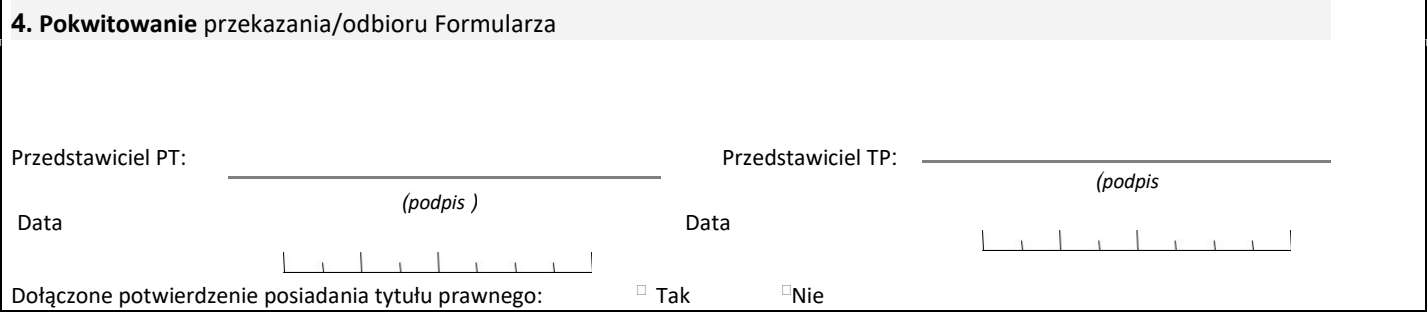

UWAGA: Wystąpienie PT powinno zawierać wszystkie niezbędne dane dotyczące planowanej inwestycji, umożliwiające TP opracowanie pełnych i jednoznacznych warunków technicznych.